# UČEBNICE

#### Učebnice a cvičebnice informatiky pro ZŠ práce s PC

# **Učebnice informatil**  $60$

bízí řadu her-cvičení, pomocí kterých si žáci mohou upevnit znalosti i dovednosti probíraného učiva a zároveň si zasoutěžit a vyzkoušet si, co na počítači opravdu dovedou.

Pryč s nudnou teorií! Učení hrou! Kniha je určena pro druhý stupeň základních škol: přehledně provede daným učivem, přiložený CD-ROM na-

**ROL SI** 

David Hawiger

80 stran, 137 Kč/197 Sk, prodejní kód: K0519

# Microsoft Word Učebnice pro střední školy

Tomáš Šimek

Základy práce ve Wordu verze 2000, ale také pro nižší verze. Kniha vysvětluje nejzákladnější postupy při vytváření dokumentu, od práce

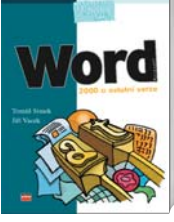

se soubory až po složitější úpravy textů, formátování textů, vkládání objektů, makra atd.

# 202 stran, 130 Kč/195 Sk, prodejní kód: K0306

Kolektiv autorů

# S počítačem do Evropy ECDL

 $63$ Chcete umět ovládat **S POČÍTAČEM** počítač? Hledáte zaměstnání u nás nebo se chcete uplatnit na trhu práce Evropské  $\frac{1}{\sqrt{2\pi}}\sum_{i=1}^{n} \frac{1}{\sqrt{2\pi}}\sum_{i=1}^{n} \frac{1}{\sqrt{2\pi}}\sum_{i=1}^{n} \frac{1}{\sqrt{2\pi}}\sum_{i=1}^{n} \frac{1}{\sqrt{2\pi}}\sum_{i=1}^{n} \frac{1}{\sqrt{2\pi}}\sum_{i=1}^{n} \frac{1}{\sqrt{2\pi}}\sum_{i=1}^{n} \frac{1}{\sqrt{2\pi}}\sum_{i=1}^{n} \frac{1}{\sqrt{2\pi}}\sum_{i=1}^{n} \frac{1}{\sqrt{2\pi}}\sum_{i=1}^{n}$ 

čítač, dozvědět se vše potřebné k testům ECDL, které představují mezinárodně uznávaný koncept testování počítačové gramotnosti. S tímto "řidičákem" již pak jednoduše vyrazíte do Evropy...

152 stran, 229 Kč/349 Sk, prodejní kód: K1103

# Učebnice AutoCADu 2002

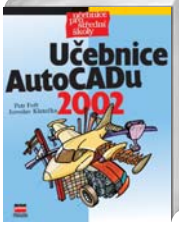

náře i v řadách odborné veřejnosti. Jednotlivé kapitoly obsahují množství oborových příkladů, procvičovacích úkolů a názorných ukázek. Struktura kapitol je sestavena tak, aby poskytovala přehled v probírané problematice.

384 stran, 229 Kč/349 Sk, prodejní kód: K0642

PODZIM–ZIMA 2004

Publikace je tradičně určena především studentům středních a vyšších odborných škol. Díky zcela novým postřehům a zkušenostem z praxe si jistě najde své čte-

Petr Fořt, Jaroslav Kletečka

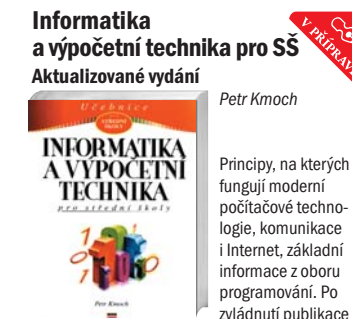

budete mít velmi dobrý přehled, znalosti i schopnosti pro ovládání výpočetní techniky, ať se jedná o konkrétní aplikační programy, práci se sítěmi a Internetem nebo programování.

\*248 stran, \*147 Kč/\*230 Sk, prodejní kód: K1133

### Microsoft Excel Učebnice pro střední školy

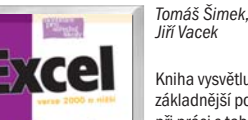

Kniha vysvětluje nejzákladnější postupy při práci s tabulkami od vysvětlení pojmu buňka, práce se soubory, tvorby tabulek, jejich formátování, tvorbu grafů

až po složitější statistické a ekonomické výpočty, makra atd.

### 216 stran, 159 Kč/239 Sk, prodejní kód: K0538

Autodesk Inventor 6

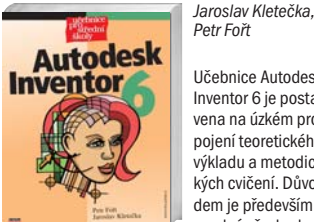

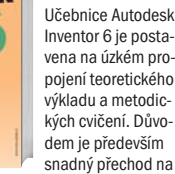

zcela nový produkt a zvýraznění rozdílnosti v přístupu jeho obsluhy s okamžitou možností procvičení dané problematiky. Kniha je určena všem, kdo hledají metodicky zvládnutou učebnici a návod, jak začít s prostorovým modelováním a jeho integrací do praxe.

272 stran, 245 Kč/385 Sk, prodejní kód: K0744

# Učebnice AutoCAD 2000

Petr Fořt, Jaroslav Kletečka

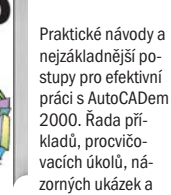

ഭി

hlavně přehledná učební struktura. Naučíte se práci se soubory, nastavení, úpravu souřadnic, přes základy technického kreslení se dostanete k úpravám objektů, šrafování, zpracování textu, kótování až po profesionální využití AutoCADu pro modelování a vizualizaci objektů.

438 stran, 208 Kč/299 Sk, prodejní kód: K0298

#### Informatika a výpočetní technika pro střední školy I. díl

Informatika<br>a yypocetni<br>technika

Pavel Roubal

První díl učebnice je svým obsahem zaměřen ryze uživatelsky – od vysvětlení smyslu a funkce operačních systémů, jejich ovládání, přes nejběžnější použí-

vání kancelářských aplikací (textových editorů, tabulkových procesorů, databází, prezentačních programů a grafických programů) až po hledání informací na Internetu a nejjednodušší principy tvorby www stránek.

174 stran, 89 Kč/135 Sk, prodejní kód: K0315

# Microsoft Office 2000 Učebnice

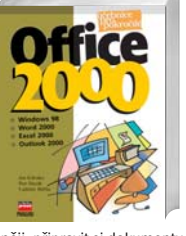

Učebnice je určena pro pokročilé, kteří chtějí zvládnout složitější postupy. Objasní detailní penzum informací, abyste mohli pracovat samostat-

Jan Sobotka, Petr Slezák

něji, připravit si dokumenty tak, jak potřebujete. Seznámíte se s komplikovanějšími operacemi ve Windows 98, naučíte se v MS Wordu vytvářet složitější textové dokumenty, v programu MS Excel provádět sofistikovanější" matematické operace, proniknete i hlouběji do "tajů" elektronické komunikace.

468 stran, 220 Kč/330 Sk, prodejní kód: K0312

# Autodesk Inventor Adaptivní modelování v průmyslové praxi

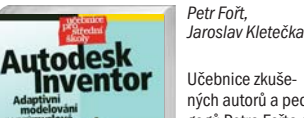

Učebnice zkušených autorů a pedagogů Petra Fořta a Jaroslava Kletečky řeší problematiku navrhování nových výrobků pomocí parametrického a

adaptivního modelování. Kniha shrnuje poznatky k produktu Autodesk Inventor – verze 6 až 8. V knize se mj. naučíte modelovat součásti z plechu a sestavy, animovat montážní postupy a tvořit výkresovou dokumentaci.

\*280 stran, \*249 Kč/\*375 Sk, prodejní kód: K1111

# Učebnice AutoCADu R14

Petr Fořt, Jaroslav Kletečka

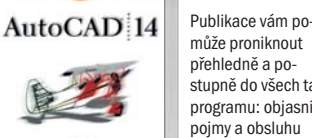

může proniknout přehledně a postupně do všech tajů programu: objasní pojmy a obsluhu ovládání programu, základní operace

jako kreslení a editování. Další kapitoly potom kladou důraz na vlastní konstruování – práci s objekty, šrafování, kótování, práci s bloky atd. Závěrečná část knihy se věnuje modelování, tvorbě těles i ploch.

418 stran, 297 Kč/447 Sk, prodejní kód: K0314

#### Informatika a výpočetní technika pro střední školy II. díl

Pavel Roubal

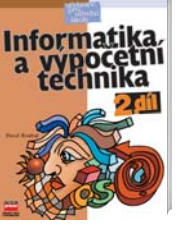

Druhý díl učebnice informatiky a výpočetní techniky pro střední školy navazuje na první díl a svým obsahem pokrývá spíše teoretičtější a specializovanější témata. Jeho

náplní jsou kapitoly týkající se pojmového aparátu předmětu, krátké historie vývoje, nezbytného hardwarového a softwarového vybavení počítačů, jejich fungování a údržby, propojování v sítích.

140 stran, 97 Kč/145 Sk, prodejní kód: K0342

# Obsluha osobního počítače Rekvalifikační kurz

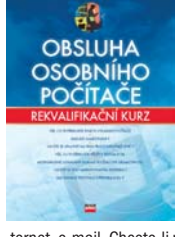

Učebnice určená všem školitelům i posluchačům rekvalifikačních kurzů vás provede nejčastějšími tématy, jež se v kurzech učí: ovládání počítače, Windows, Word, Excel, In-

Zdeněk Nutz, Lukáš Váňa

ternet, e-mail. Chcete-li mít jako školitel po ruce ucelenou publikaci pro váš kurz nebo jako student příručku, která vám může pomoci při hledání nového zaměstnání, máte jedinečnou šanci.

#### \*170 stran, \*149 Kč/\*219 Sk, prodejní kód: K1067

# Mechanical Desktop 6

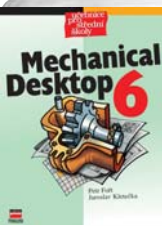

Aktualizované vydání rozpracovává zcela nově výuku počítačového navrhování po-Petr Fořt

Jaroslav Kletečka,

mocí tzv. metod para-

metrického modelování. S jeho pomocí se naučíte pracovat, myslet a konstruovat v reálném prostoru. Kniha je

rozdělena do devíti kapitol, ve kterých jsou začínající uživatelé detailně provedeni nejen tvorbou virtuálního modelu výrobku, ale také tím, jak nasadit tyto metody do praxe.

306 stran, 257 Kč/387 Sk, prodejní kód: K0758

# Technické kreslení

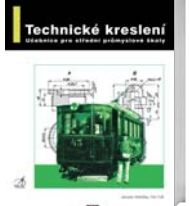

Čtenář se seznámí se základy technického kreslení od počátečních teoretických kapitol, jako jsou "příprava" ke kreslení "normy", "technické zobrazování" přes

Petr Fořt, Jaroslav Kletečka

praktická vysvětlení "kótování", "předepisování přesnosti rozměru", "drsnosti povrchu", "předepisování geometrických tolerancí" až po "zobrazování a kótování strojních součástí a konstrukčních prvků", "výkresy polotovarů" a v neposlední řadě i "perspektivní metody konstruování".

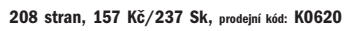

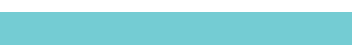

unie? S touto knihou máte jedinečnou šanci získat "řidičák" na po-

# UČEBNICE

# Učebnice Jazyk C

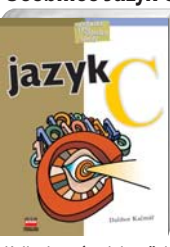

Dalibor Kačmář

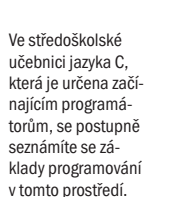

Kniha je psána jako učebnice a přináší velké množství praktických ukázek a postupů řešení problémů od elementů jazyka a struktury programů, přes deklarace, výrazy a funkce až po řízení toku programů, ukazatele a pole a direktivy preprocesoru.

198 stran, 147 Kč/220 Sk, prodejní kód: K0344

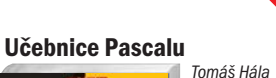

Vstupní brána do programování algoritmizace je kromě studentů určena i všem, kdo chtějí poznat, jak lze programovat počítač. Autor, mající

bohaté zkušenosti s výukou programování, seznamuje čtenáře se základy programovacího jazyka, vysvětluje jeho příkazy a jejich provádění počítačem a dospívá až k základům objektového programování.

304 stran, 197 Kč/295 Sk, prodejní kód: K0796

#### Učebnice Visual Basicu 6.0 David Morkes

kancelářských programů. Prostřednictvím Učebnice Visual Basic 6.0 se naučíte standardní programové úkony jako práci s textovými řetězci, čtení obsahu souboru z disku nebo

přístup k datům. Získáte i podrobné vědomosti o jazyce SQL, budete umět definovat DSN a používat přístup do databáze přes RDO.

180 stran, 127 Kč/190 Sk, prodejní kód: K0350

#### Formální logika v umělé inteligenci Alena Lukasová

formální logika ile in

Reprezentace znalostí prostředky formální logiky dnes představuje nezbytný teoretický základ umělé inteligence, ale i některých filozofických discilnlín.

V knize jsou vysvětleny pojmy od syntaxe, sémantiky, přes formalizaci až k tvorbě a odvozování ze znalostních bází. Poznáte též základní jazyky pro reprezentaci znalostí: jazyk výrokové predikátové a klauzulární logiky, který představuje přechod k jazyku PROLOG. Určeno především studentům VŠ a VOŠ.

280 stran, 199 Kč/299 Sk, prodejní kód: K0817

# MODERNÍ UČEBNICE INFORMATIKY

Pro ty, kdo se chtějí seznámit se světem programování a mají zájem poznat tvorbu

# V ČEM JSOU MODERNÍ?

- · žádná dlouhá vysvětlování, žádné nadbytečné definice, žádné nesmyslné úkoly
- praktická cvičení a příklady rovnou mířící ke konkrétním dovednostem a návykům, nikoli teoretickým znalostem
- různě obtížné úlohy ke každému tématu
- spousta obrázků, jednoduché, srozumitelné, názorné postupy
- malá závislost na verzích použitých aplikací učebnice budou pomalu stárnout

Součástí učebnic jsou i metodické příručky obsahující vzorová řešení příkladů, cvičení a projektů a rady pro učitele; dále pak disky CD-ROM s hotovými pracovními soubory k jednotlivým tématům. Knihy jsou určeny i rodičům, kteří se díky nim zorientují v probírané problematice a učebnici mohou použít jako zdroj námětů k užitečnému zabavení svých potomků.

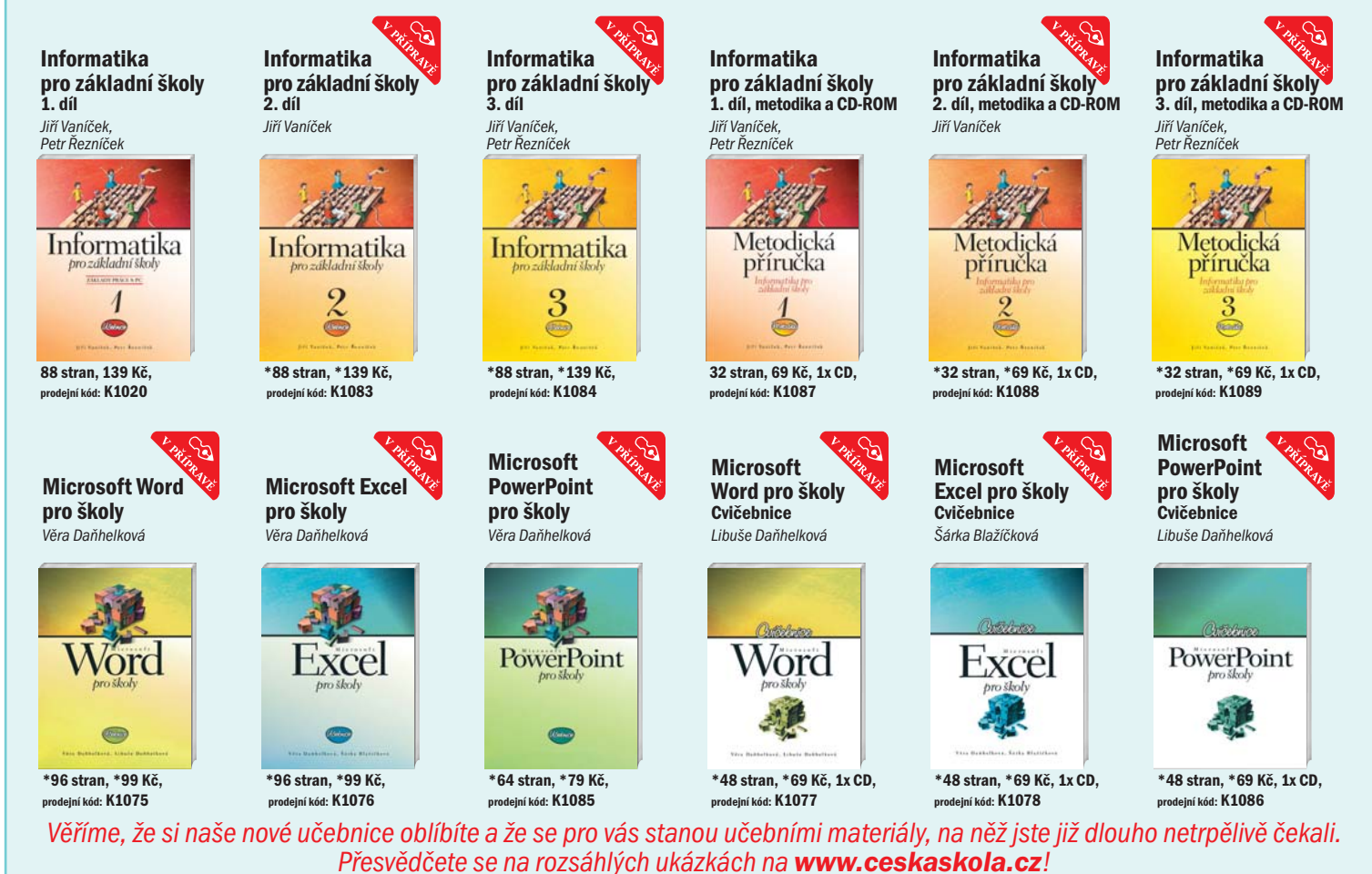

16 www.knihy.cpress.cz POČÍTAČOVÁ LITERATURA

#### Internet a Microsoft Internet Explorer Jednoduše, 2. aktualizované vydání

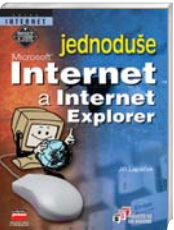

Jiří Lapáček

Další kniha pro začátečníky ze série Jednoduše. Výstižné návody a postupy, názorné příklady a obrázky – to vše umožní rychlé a snadné pochopení práce s produktem

**Kolektiv** 

Microsoft Internet Explorer 5.5, aniž byste měli již z dřívějška zkušenosti se starší verzí tohoto produktu. Nabyté vědomosti si ověříte na závěr v testu.

134 stran, 98 Kč/147 Sk, prodejní kód: K0443

# Internet

Jednoduše, srozumitelně, názorně

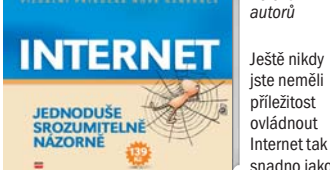

snadno jako nyní! Vynikající kniha z nové edice vás naučí psát e-maily, komunikovat přes Internet a prohlížet webové stránky nejrychlejším možným způsobem. Je plná ilustrací, odkazů, postupů, tipů a doporučení. Nejpraktičtější příručka, jaká může ležet na vašem stole!

#### 200 stran, 139 Kč/199 Sk, prodejní kód: K0841

Internet pro ženy 2. aktualizované vydání

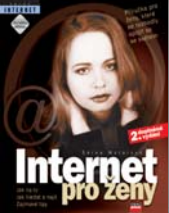

šeností s prací u počítače, ale pevně se rozhodly spojit se se světem. Autorka se po vysvětlení ovládání Internetu a práce s ním

Kniha pro ženy, které mají velmi málo zku-

ବ

Šárka Motalová

zaměřuje na ty stránky a služby Internetu, které jsou zajímavé především pro ženy, a naučí vás je poznávat, ovládat a využívat.

110 stran, 97 Kč/145 Sk, prodejní kód: K0382

# Jak na počítač Vyhledávání na Internetu

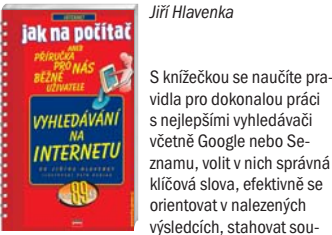

bory MP3, vyhledávat obrázkové galerie, hudbu, filmy, software a poznáte další zajímavé možnosti Internetu.

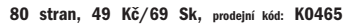

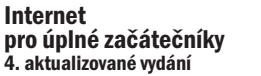

# Internet

Základní průvodce uživatele seznamující s prací na Internetu a jeho využitím od prvních krůčků při připojení přes orientaci ve webovém prohlížeči, e-mail a jiné formy

komunikace, vyhledávání nejrůznějších informací a stahování souborů až po nakupování a publikování vlastních stránek na Internetu.

210 stran, 157 Kč/237 Sk, prodejní kód: K0300

#### Microsoft Internet Explorer 5.5 Uživatelská příručka Jiří Hlavenka, Jiří Lapáček

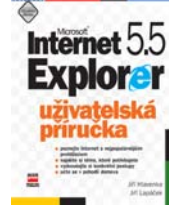

Prohlížeč je dnes nezbytným oknem do světa Internetu a populární Microsoft Internet Explorer je od Windows 98 již součástí operačního systému. Kniha pomůže

úplným začátečníkům i zkušenějším uživatelům dobře se seznámit s dalšími součástmi. Naleznete zde velmi podrobný a tipy nabitý postup pro práci s elektronickou poštou, diskusními skupinami, Adresářem, programy NetMeeting a Chat.

200 stran, 167 Kč/249 Sk, prodejní kód: K0460

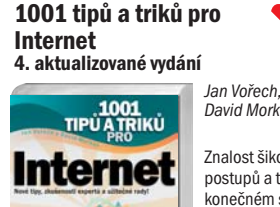

Znalost šikovných postupů a tipů v nekonečném světě Internetu může každému nesmírně pomoci – ušetřit David Morkes

⋒

čas, nalézt řešení

problému, objevit neznámé. Třetí vydání úspěšné publikace je obohaceno o nové tipy k Internet Exploreru 5, Office 2000, nejpoužívanějším vyhledávačům, chatu, MP3 a dalším novinkám Internetu.

384 stran, 295 Kč/445 Sk, prodejní kód: K0609

# Jak na počítač Připojujeme se k Internetu

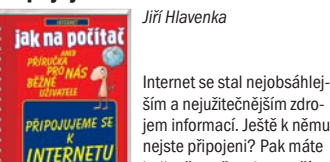

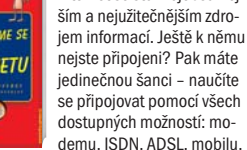

kabelové televize, satelitu a bezdrátově. Navíc se dozvíte, co můžete provádět po připojení: jak prohlížet web pomocí Internet Exploreru a vyhledávat na českých i zahraničních WWW stránkách.

#### 88 stran, 49 Kč/69 Sk, prodejní kód: K0616

ବୀ Jiří Lapáček

# Mistrovství ve vyhledávání na Internetu

Jiří Hlavenka

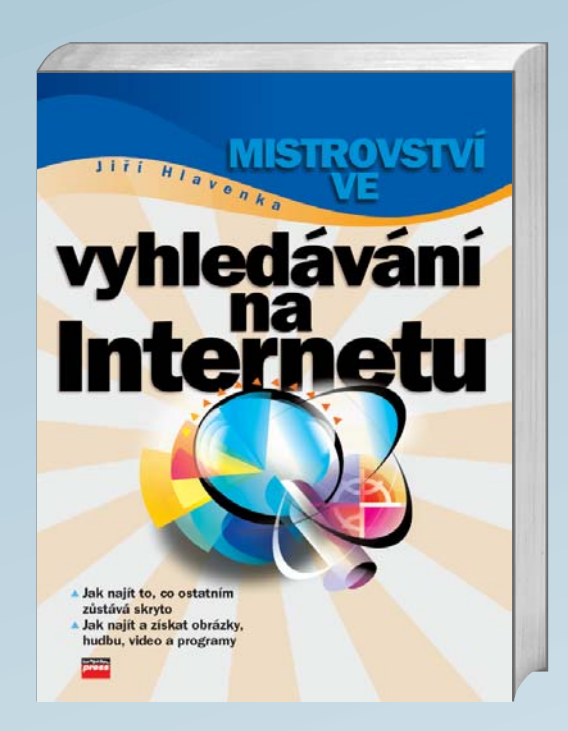

Domníváte se, že umíte vyhledávat na Internetu? Omyl! Autor vám dokáže, že většina internetového obsahu je normálním smrtelníkům skryta a ukáže vám, jak jej odhalit. Nabízí pomocnou ruku všem, kteří chtějí plně využívat informací na webu ukrytých a hlavně se k nim dostat rychle a efektivně. Kniha vám umožní naučit se nejen základy vyhledávání, ale i pokročilejší metody, které vedou k cíli daleko spolehlivěji. Kniha se věnuje rovným dílem jak způsobům "Umění hledat, jak hledat", tak i konkrétním ukázkám, jak najít to, proč na web míříte, ať už jsou to textová data, obrázky, hudba, video, multimédia a v neposlední řadě programy. "Informační obsah příručky je obrovský, pokud nejste expert na vyhledávání na Internetu, s pomocí této knihy a hodně praxe se jím můžete stát." Softwarové noviny 3/2003

208 stran, 169 Kč/259 Sk, prodejní kód: K0708

#### Širokopásmový Internet Přístupové a domácí sítě

Rita Pužmanová

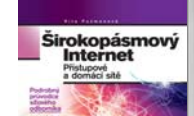

Úzkopásmové připojení k Internetu (vytáčené spojení, ISDN) je v současné době stále častěji nahrazováno širokopásmovými přístupovými sítěmi. Domácnosti využívají

mnoho druhů "rychlého" Internetu: xDSL, kabel, bezdrátové připojení, Ethernet, Internet po elektrické síti a další. Po přečtení této publikace budete znát charakteristiky jednotlivých sítí a služeb a dozvíte se, jak vše důkladně zabezpečit. Publikace je určena nejen profesionálům, nebo studentům, pamatuje také na objasnění základních znalostí síťové komunikace.

384 stran, 397 Kč/617 Sk, prodejní kód: K0464

#### Připojujeme se k Internetu Konfigurace, tipy, řešení problémů

Libor Dostálek a kolektiv

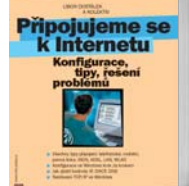

Potřebujete se připojit k Internetu a nevíte, jak na to? Chcete se připojit modemem, mobilním telefonem nebo uvažujete o rychlejší metodě připojení:

ISDN, LAN, WLAN nebo ADSL, ale ještě se v těch zkratkách a možnostech neorientujete? Na tyto a podobné otázky vám precizně odpoví tato aktuální publikace napsaná čtivým a srozumitelným stylem.

192 stran, 189 Kč/297 Sk, prodejní kód: K0770

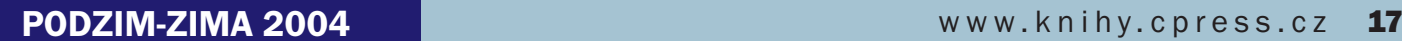

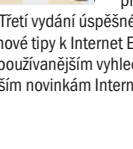

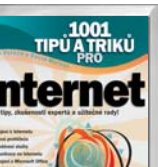

# INTERNET

# Připojte se k Internetu 2. aktualizované vydání

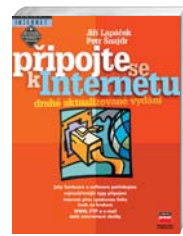

Jiří Lapáček, Petr Šnajdr

Podrobná příručka pro začátečníky - pro ty, kteří se chtějí připojit k Internetu, ale nevědí, jak na to, co k tomu potřebují, kdo jim může pomoci a

kolik to asi bude stát. Součástí knihy je i kapitola věnovaná internetovému připojení na operačním systému Linux.

218 stran, 197 Kč/297 Sk, prodejní kód: K0445

### Používáme ICQ Příručka uživatele

Libor Kříž

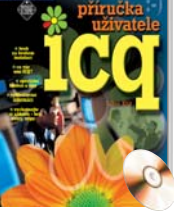

blikace je nejen podrobnou příručkou uživatele programu ICQ, ale i návodem, který čtenáře provede krok za krokem instalací a používáním tohoto internetového klienta. Najdete

Chcete vědět co nejvíce o ICQ? Tato pu-

v ní řadu ilustračních obrázků, tipů a triků, poznámek a doporučení – vše, co ulehčí prvotní seznámení, ale také rozšíří obzor zběhlého uživatele o velké množství často zanedbávaných a málo používaných funkcí.

110 stran, 117 Kč/175 Sk, prodejní kód: K0313

#### E-mail, chat, sms Praktický průvodce elektronickou komunikací

Martin Žemlička E-mail, chat, Jak komunikovat

s přáteli nebo neznámými lidmi pomocí e-mailu, jak si s nimi povídat na tzv. chatu a jak posílat sms z Internetu, to vše se dozvíte v této knize. Nepůjde

jen o praktické rady týkající se používání Internetu, naučíte se i zvyklostem v internetové komunikaci, řeči smajlíků a zkratek i nezbytné obraně před slídily.

120 stran, 119 Kč/187 Sk, prodejní kód: K0757

#### Výměnné sítě Kazaa, DirectConnect, eDonkey, BitTorrent a mnoho dalších

kolektiv autorů

Co je na Internetu nejzajímavější? Brouzdání po portálech,

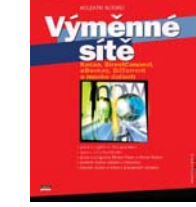

chaty a seznamky nebo nakupování? A co tak dívat se desítkám tisíc lidí na jejich pevné disky a vyměňovat si s nimi soubory? Až Internet nabízí propojení miliónů lidí celého světa – jednotlivých

uživatelů. To je jistě úžasné, avšak v praxi na nás číhá řada problémů – víte jak na ně? Tato kniha vám odhalí stovky triků, které nenajdete v žádných jiných publikacích.

\*200 stran, \*139 Kč/\*215 Sk, prodejní kód: K1000

# Učebnice Internetu

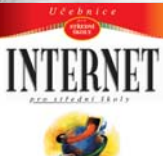

÷

Průvodce praktického využívání Internetu především pro žáky středních škol, základních škol i uživatele, kteří se dostávají do styku s Internetem poprvé. Roman Baranovič, Ĺudmila Moravčíková, Ĺubomír Šnajder

Seznámí vás se základními pojmy, elektronickou poštou a jejím efektivním využíváním. Následuje interaktivní komunikace, orientace na Internetu, přenos a bezpečnost dat, návody a nápady k elektronickému publikování, možnosti tvorby www aplikací a další užitečné informace.

### 294 stran, 148 Kč/225 Sk, prodejní kód: K0254

Programy pro práci s Internetem Jaroslav Černý

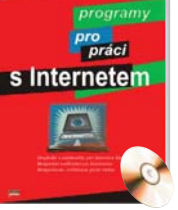

32-70

lové klienty, faxovací programy, stahovače celých webů, měřiče připojení, programy pro rychlé zasílání zpráv (Instant Messaging) a sdílení souborů

\*120 stran, \*139 Kč/\*199 Sk, prodejní kód: K0517

# Internet pre stredné školy

ternet

Jednou z najdynamickejšie sa rozvíjajúcich oblastí súčasnosti je určite Internet. Nutnosť využitia Internetu sa už stáva neoddeliteľ-Roman Baranovič, Ľudmila Jašková, Ľubomír Šnajder

nou súčasťou výuky

a vyučovania. Táto kniha si kladie za cieľ stať sa základným sprievodcom praktického využívania Internetu pre žiakov stredných škôl, základných škôl a samozrejme tiež používateľov, ktorí sa dostávajú do styku s Internetom po prvý krát.

275 stran, 170 Kč/219 Sk, prodejní kód: SK0014

#### Seznam.cz Vyhledávání, e-maily a další služby portálu Jiří Lapáček

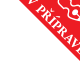

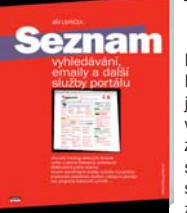

Brouzdáte často na Internetu? Chatujete, mailujete nebo vyhledáváte či jiným způsobem využíváte služby internetových serverů? Jedním z nejlepších českých

serverů je Seznam.cz – nejen že je přehledný a graficky dobře zpracovaný, ale s jeho pomocí můžete různými způsoby vyhledávat, založit si vlastní freemailovou poštovní schránku, chatovat nebo se účastnit diskusí, vytvořit si vlastní webovou prezentaci a používat mnohé další služby.

\*100 stran, \*97 Kč/\*147 Sk, prodejní kód: K0929

# SVĚT NA INTERNETU

ان<br>په کا

Oldřich Růžička

#### Internet pro učitele

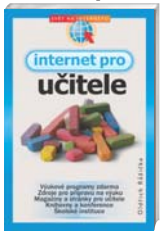

Publikace se zabývá zmapováním internetových zdrojů pro pedagogy především základních a středních škol. Obsahuje odkazy na odborné texty, metodické a didaktické materiály, učební po-

můcky, výukové programy, testy, náměty do výuky, magazíny pro pedagogy a informační servery se školskou tematikou. "Jde o užitečnou příručku pro všechny, kdo se zajímají o oblast školství a výuky." Softwarové noviny 7/02

104 stran, 99 Kč/149 Sk, prodejní kód: K0715

#### Jak najít na Internetu

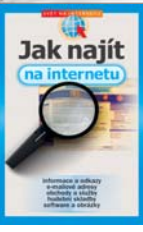

Jiří Lapáček, Miroslav Klíma

> Jak zefektivnit hledání na českém i světovém Internetu – kniha vhodná jak pro začátečníky, tak pro pokročilé. Doporučené vyhledávače u nás i v zahraničí, seznamy, portály, katalogy, služby. Rychlé

způsoby vyhledávání, použití vyhledávacích funkcí, operátorů a kombinace hledaných klíčových slov. Možnými úskalími při vyhledávání informací, adres, souborů vás provede zkušený autor mnoha publikací o Internetu a jeho využití.

134 stran, 129 Kč/195 Sk, prodejní kód: K0714

#### Výuka jazyků na Internetu Marie Franců

#### n, Výuka jazyků

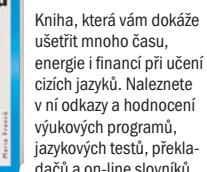

cizích jazyků. Naleznete v ní odkazy a hodnocení jazykových testů, překladačů a on-line slovníků, které jsou dostupné na Internetu, a tím pádem

naprosto zadarmo. Nechybí ani stránky, kde si můžete stáhnout překladové slovníky a výukové testy jako freeware a vytisknout je nebo kopírovat pro vaši potřebu.

96 stran, 99 Kč/149 Sk, prodejní kód: K0723

#### Hry na internetu Ondřej Pohl

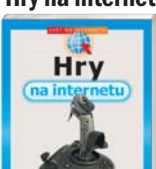

Velmi dobře napsaná kniha pro všechny, kdo se zajímají o hry a vše kolem nich. Obsahuje nejzajímavější adresy webových magazínů věnovaných hrám. Součástí jsou i tipy pro download

a adresy, na nichž se dají programy pro stahování najít. Nejrozsáhlejší část je věnována místům v Internetu, odkud se dají získat hry zdarma nebo hrát online. Kniha je členěna podle zaměření a typu her.

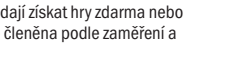

108 stran, 99 Kč/149 Sk, prodejní kód: K0667

#### Kde najít na internetu programy zdarma Ondřej Pohl

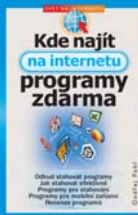

Velmi užitečná kniha pro všechny, kteří nechtějí platit za programy pro svůj počítač. Většina programů, které potřebují běžní uživatelé, se dá sehnat na Internetu zdarma. Kniha vám dá

návod, jak a kde takové programy hledat. Uvádí i mnoho adres, ze kterých si můžete programy stáhnout. Navíc se zabývá všemi důležitými službami Internetu, které vám mohou při hledání programu pomoci.

96 stran, 99 Kč/149 Sk, prodejní kód: K0766

Jiří Lapáček

#### Internet pro muže

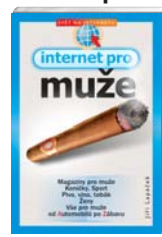

Kniha vám představí internetové adresy, které vás mohou zajímat, pokud jste mužského pohlaví. Kutilství a hobby, rybářství a akvaristika, fotografování, modelářství, sběratelství, auta

a motocykly, sport, cestování, pivo, víno, tabák, armády, vojáci a zbraně, seznámení. To je výčet pouze části témat, která vám kniha nabídne. Aby byl výčet úplný, nesmí samozřejmě chybět ani sex a erotika.

112 stran, 99 Kč/149 Sk, prodejní kód: K0720

# Kde najít na internetu hudbu

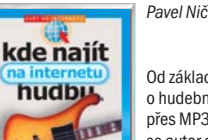

Od základních informací o hudebních formátech, přes MP3 přehrávače se autor dostává k tomu nejpodstatnějšímu, kvůli čemu tato kniha vznikla – kde najít hudbu na Internetu zdarma. Mnoho

hudebních interpretů a kapel dává na svých stránkách k dispozici a volně ke stažení spoustu hudby. Autor knihy pro vás takové stránky vyhledal a předkládá vám zde průřez tím nejlepším z české i zahraniční hudební scény.

108 stran, 99 Kč/149 Sk, prodejní kód: K0666

#### Sex na Internetu

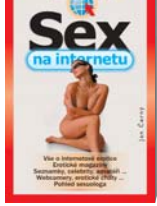

Průvodce nejtajnějšími a nejlechtivějšími zákoutími Internetu přijde vhod všem, kteří hledají na webu kromě informací i trochu zábavy a uvolnění. Internetový sex a erotika k této části

webu určitě patří. Erotické magazíny, seznamky, erotické chaty, fotogalerie, videa, celebrity, erotické časopisy, erotické povídky, webkamery a další zákoutí internetového sexu, vše bez hledání i s adresou. Navíc nechybí ani témata jako temné stránky erotiky na Internetu, futuristický cybersex, erotika a umění.

104 stran, 129 Kč/199 Sk, prodejní kód: K0425

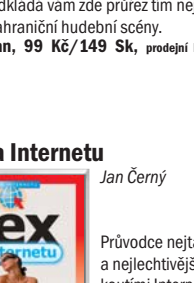

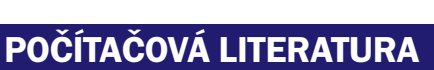

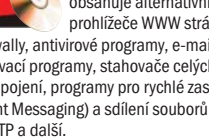

Balík nástrojů, utilit a prográmků, které vám usnadní, zefektivní a zlevní práci

sInternetem a zabezpečí přístup k němu, obsahuje alternativní prohlížeče WWW strá-

nek, osobní firewally, antivirové programy, e-maiv sítích, klienty FTP a další.